# Media Sanitization Guideline

Media is the material carrying data, such as paper or electronic storage devices. Media sanitization is a process of removing data from media so that it cannot be retrieved or reconstructed. It is a key step in assuring data confidentiality.

When data is no longer needed it should be sanitized from the media that it was on. Some examples of when media sanitization should be employed may include:

- A device is transferring ownership,
- A device is at the end of its useful life and will be retired or surplused, or
- Data retention is no longer allowed by contract or regulation and must be destroyed.

There are multiple ways that media can be sanitized. The method used should be based on the sensitivity of the data; however, available methods can vary depending on the media type and its manufacturer. The most restrictive method available should be used when possible. This guidance document can be used to help the Vanderbilt community practice appropriate measures for keeping VU data safe.

Once you have determined that media needs to be sanitized, use the decision flow to help guide which method to use.

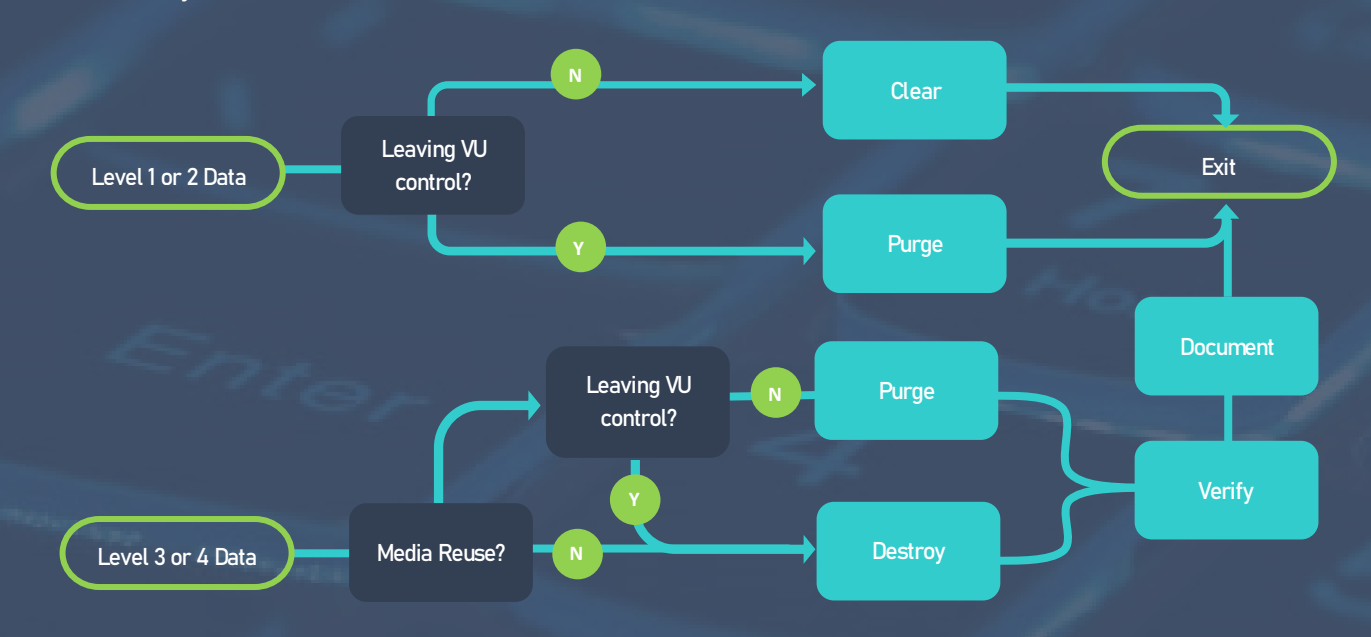

*See Vanderbilt's [Data Classification Policy](https://cdn.vanderbilt.edu/vu-wp0/wp-content/uploads/sites/352/2021/03/19181236/Data-Classification-Policy-05.11.2020.pdf) for more information on data sensitivity levels. Full details can be found i[n NIST SP800-88: Guidelines for Media Sanitization.](https://doi.org/10.6028/NIST.SP.800-88r1) Additional guidance can be found at [Educause Guidelines for Information Media Sanitization.](https://www.educause.edu/focus-areas-and-initiatives/policy-and-security/cybersecurity-program/resources/information-security-guide/toolkits/guidelines-for-information-media-sanitization.)* 

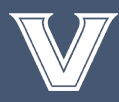

# Sanitization Methods

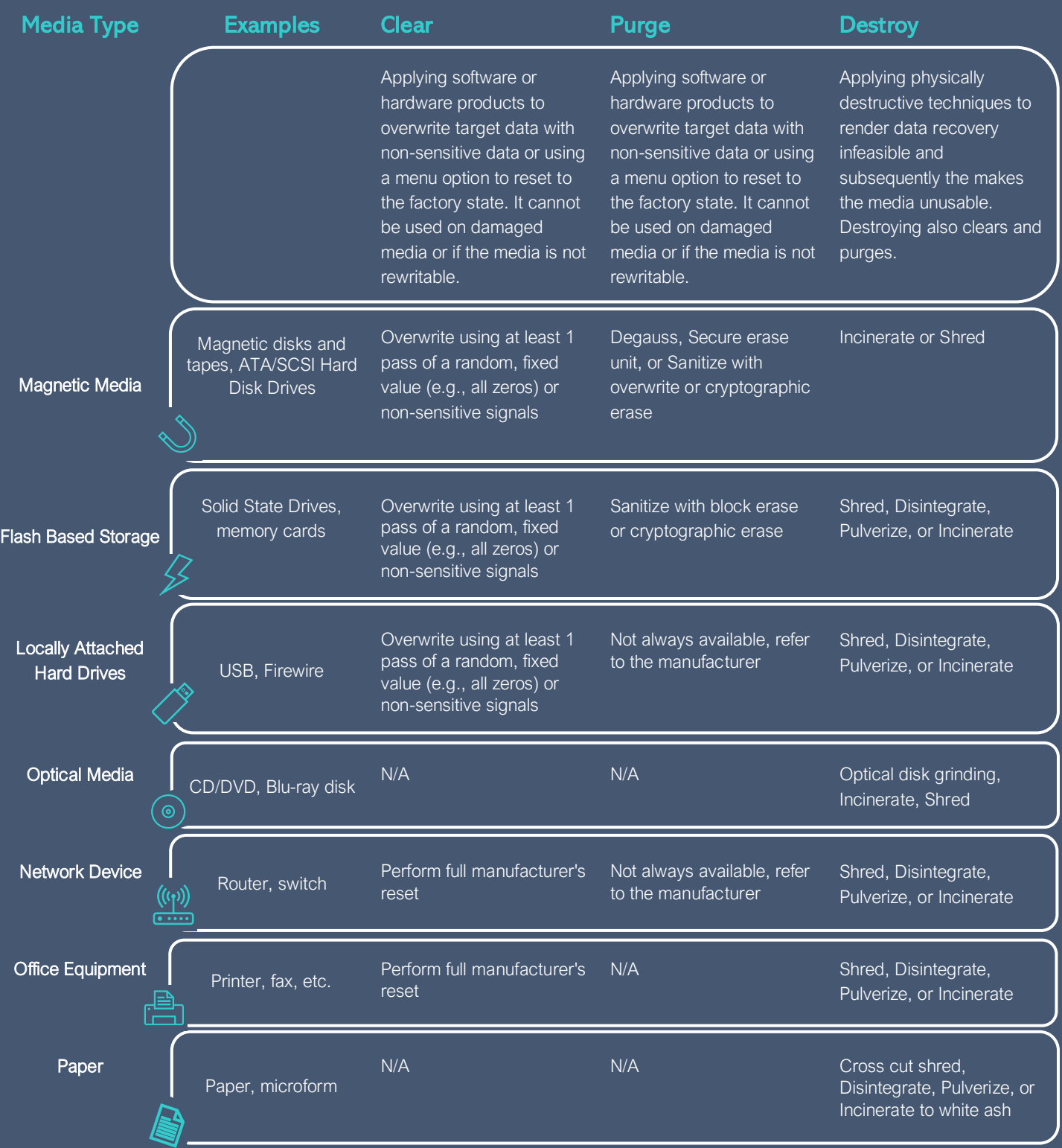

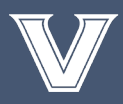

### How do I accomplish sanitization at VU?

#### **Clear**

Contact your IT administrator (e.g., for VUIT-managed electronic devices [submit a ticket\)](https://help.it.vanderbilt.edu/). Alternatively, see the table of Example Clearing Software for potential clearing tools.

#### **Purge**

Contact your IT administrator (e.g., for VUIT-managed electronic devices [submit a ticket\)](https://help.it.vanderbilt.edu/).

#### **Destroy**

- Paper: Use Shred-It containers.
- Electronic devices in the VUIT Data Center: [Submit a ticket](https://vanderbilt.cherwellondemand.com/CherwellPortal/it/SamlLogin/Command/OneStep.LaunchOneStepForRecord?ID=93c7a3880aba761f5f94814cbc8e7d7df468a70a77&Scope=Global&ScopeOwner=(None)&Owner=934986ba1e6ea051a9def5461fbe8d4434cd5c3b45&BusObTypeId=934986ba1e6ea051a9def5461fbe8d4434cd5c3b45&BusObRecId=942680a290e1ccf7866e2544aca3203b474333bae0) to VUIT's Network Operations [Center.](https://it.vanderbilt.edu/services/catalog/infrastructure/monitoring/network_operations_center.php)
- All other electronic devices: [Submit a ticket](https://ready.app.vanderbilt.edu/auth/loginCollectUsername) to th[e FutureVU Sustainability](https://www.vanderbilt.edu/sustainability/reduce-waste/campus-recycling-program/) office (i.e., Campus Recycling Program, Computer and Electronics Waste).

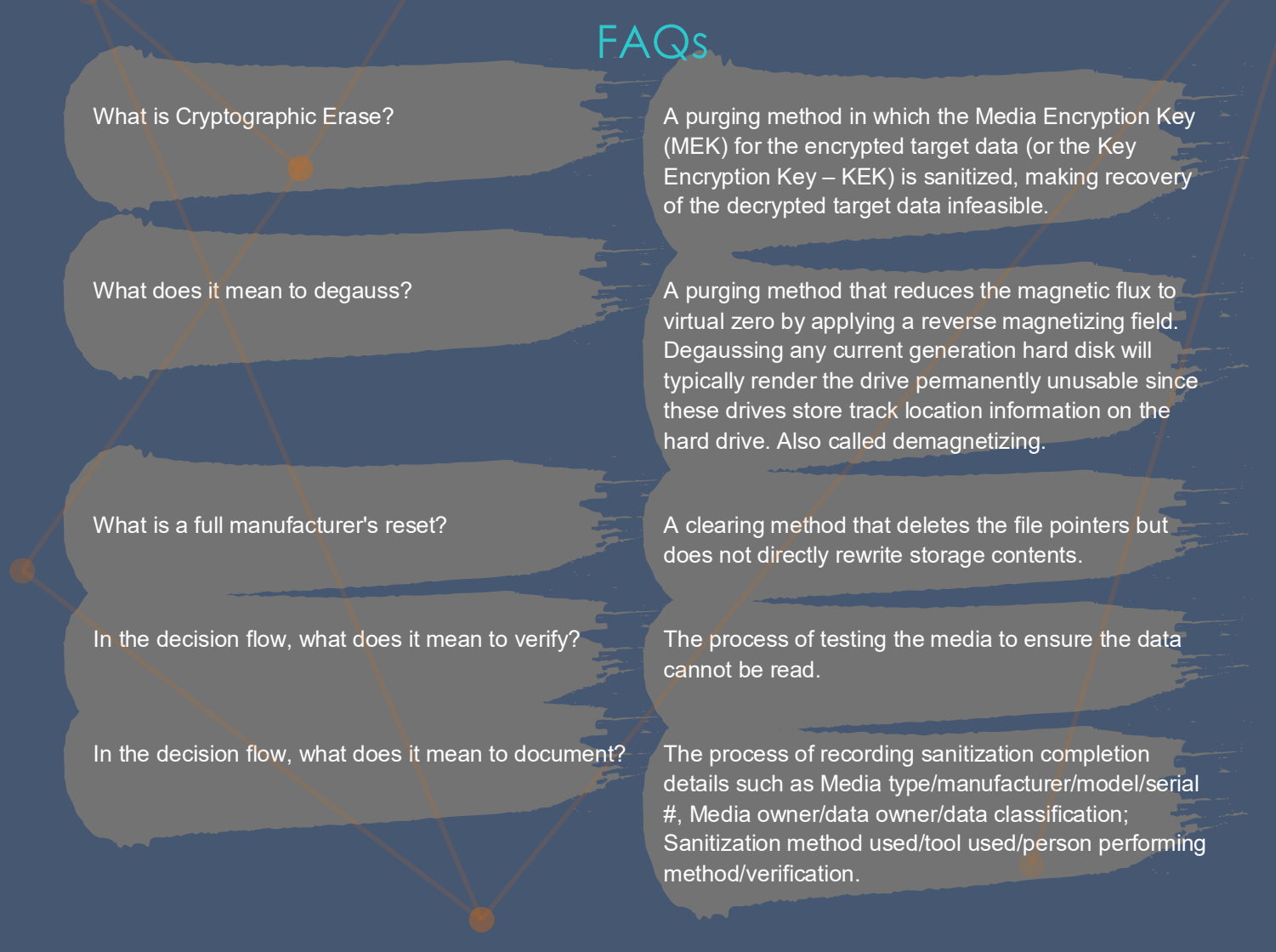

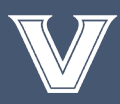

VANDERBILT UNIVERSITY Department of Cybersecurity

### Example Software for Clearing

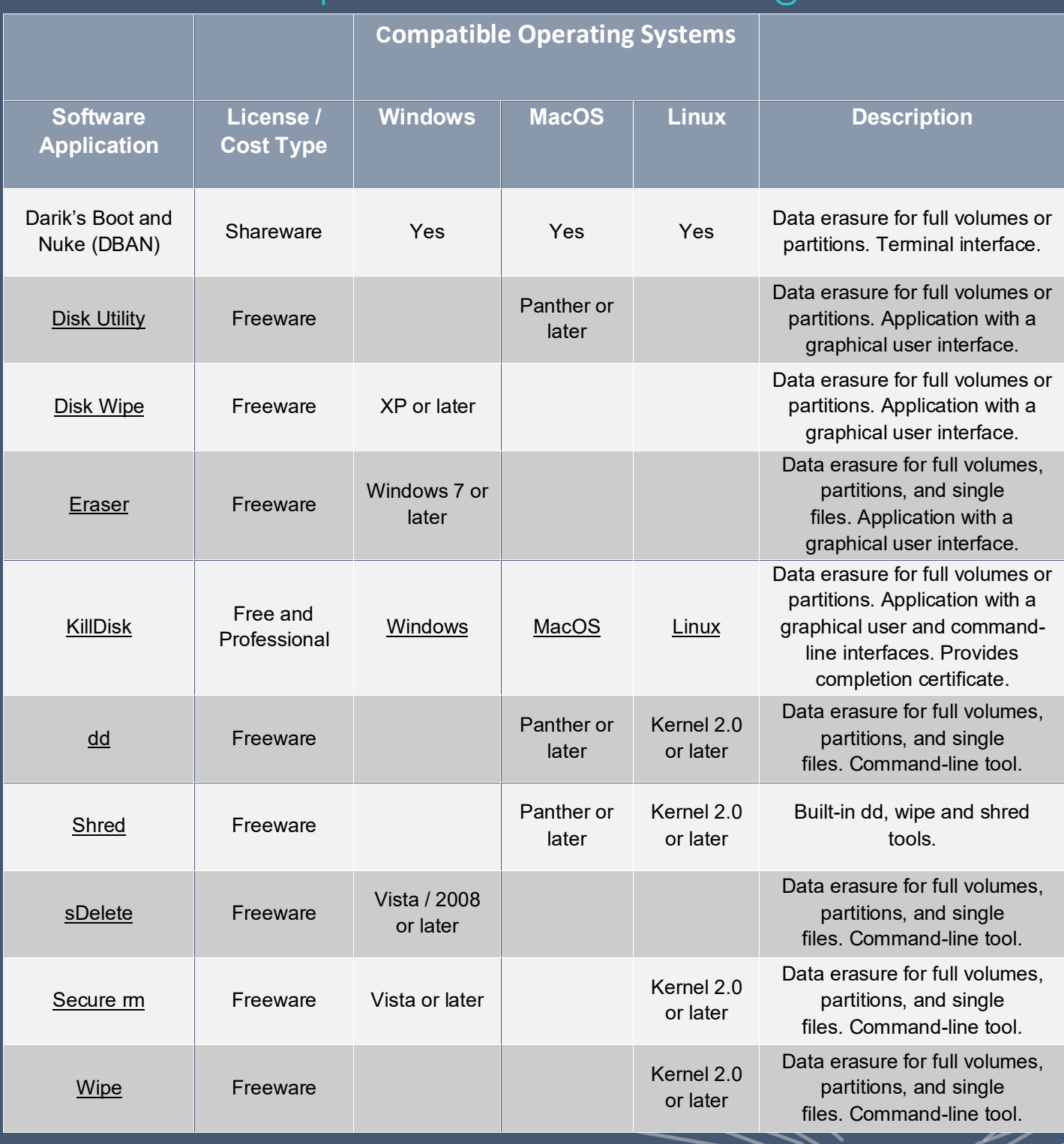

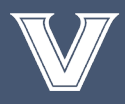

## Example Media Sanitization Form

Data Owner Information

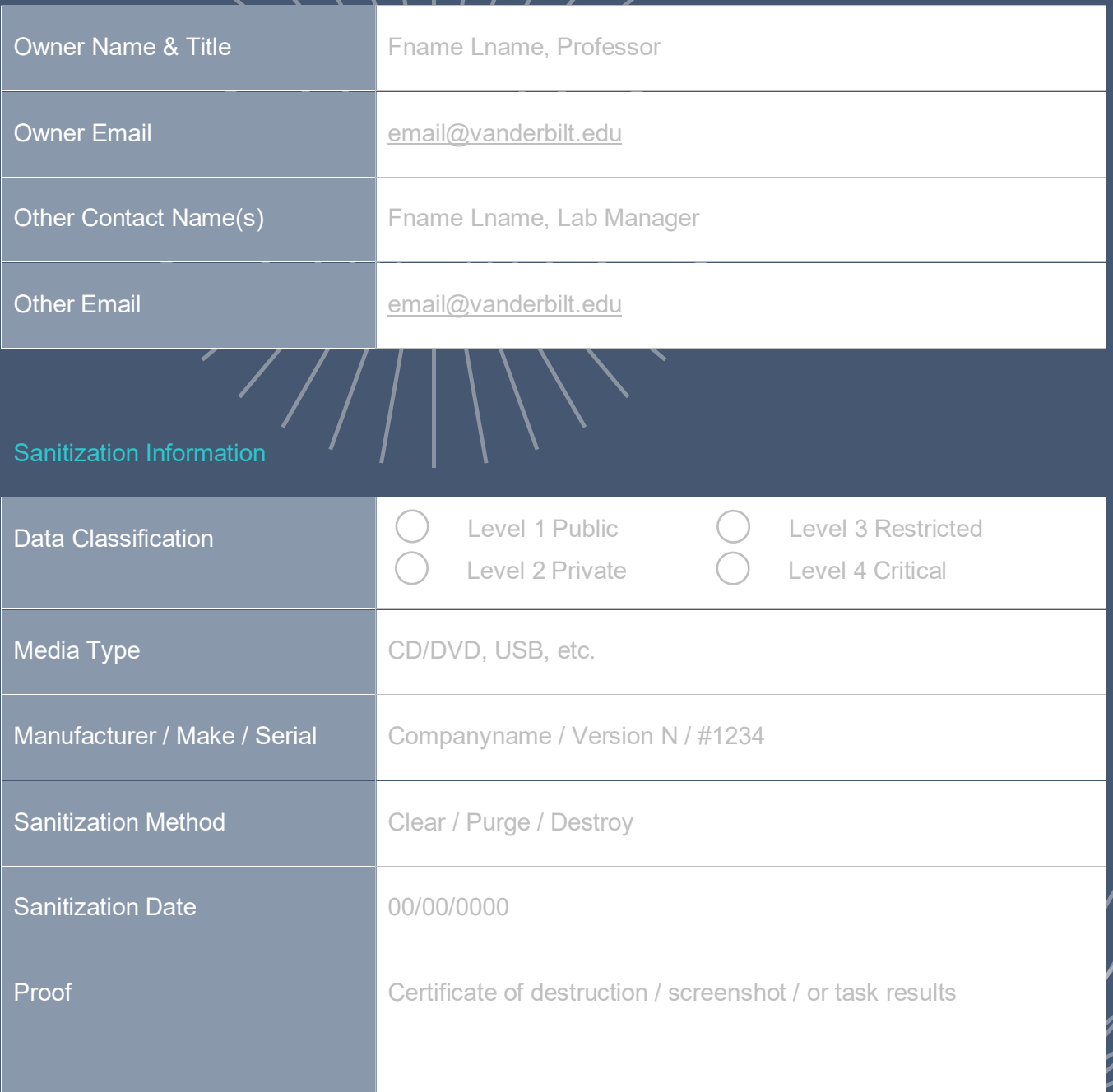

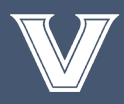

5 cybersecurity@vanderbilt.edu